# Inhaltsverzeichnis

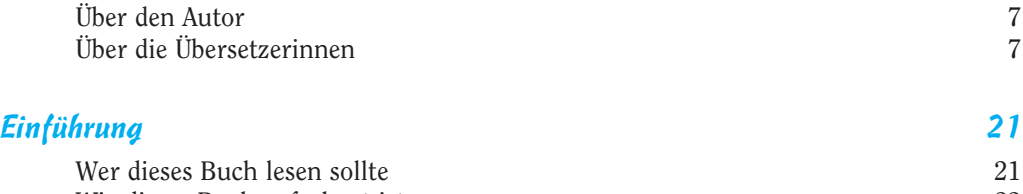

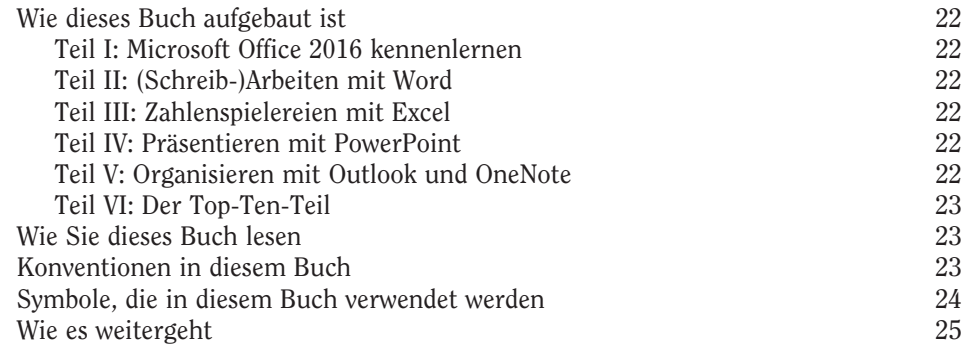

## Teil I Microsoft Office 2016 kennenlernen 27

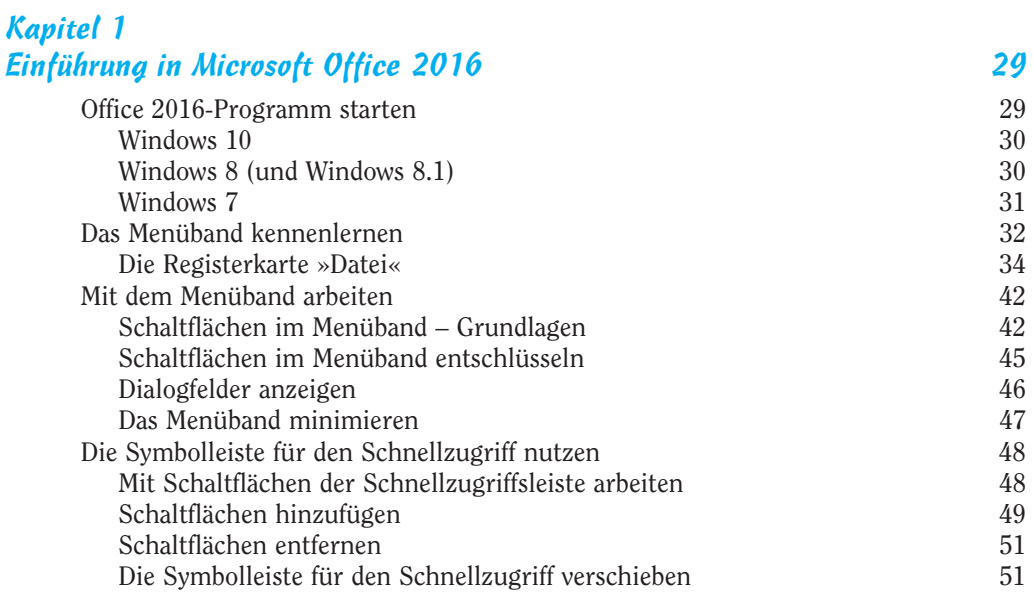

 $\sim$  11  $\sim$ 

#### Office 2016 für Dummies

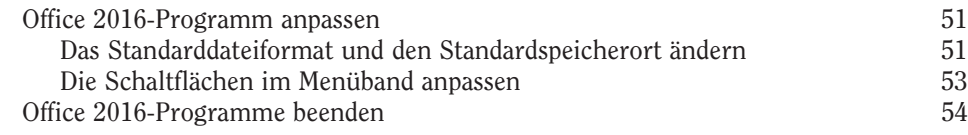

## Kapitel 2

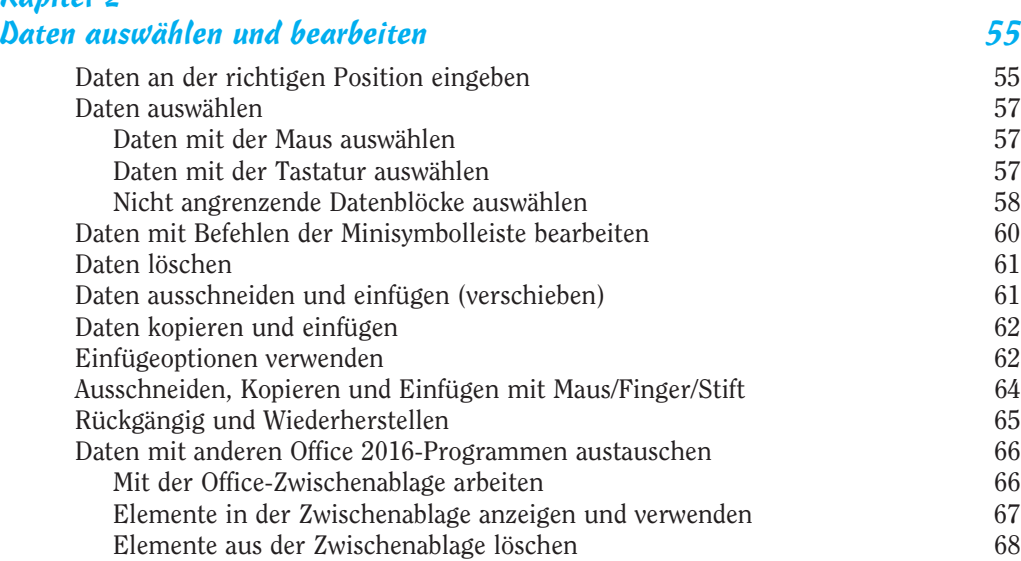

#### Kapitel 3 Mit Bildern arbeiten 69

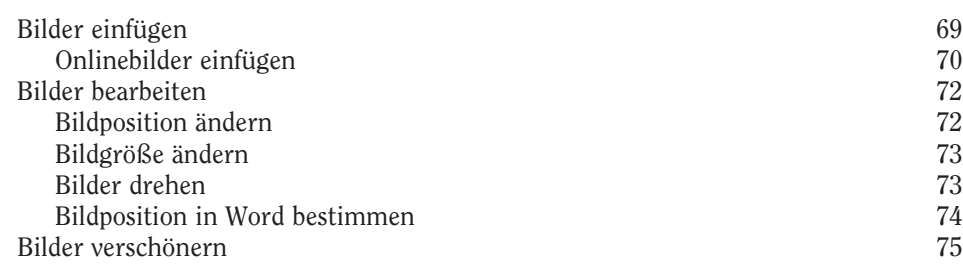

#### Kapitel 4 Das Hilfesystem von Office 2016 79

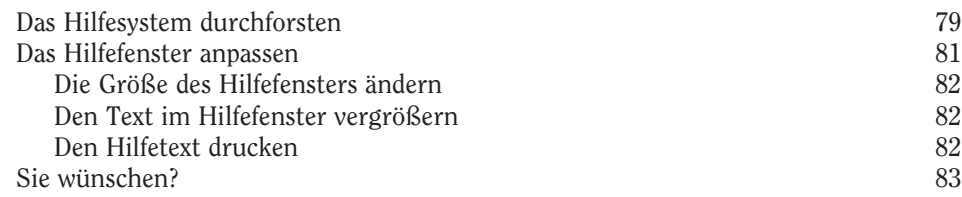

 $-12-$ 

**COL** 

## Teil II (Schreib-)Arbeiten mit Word 85

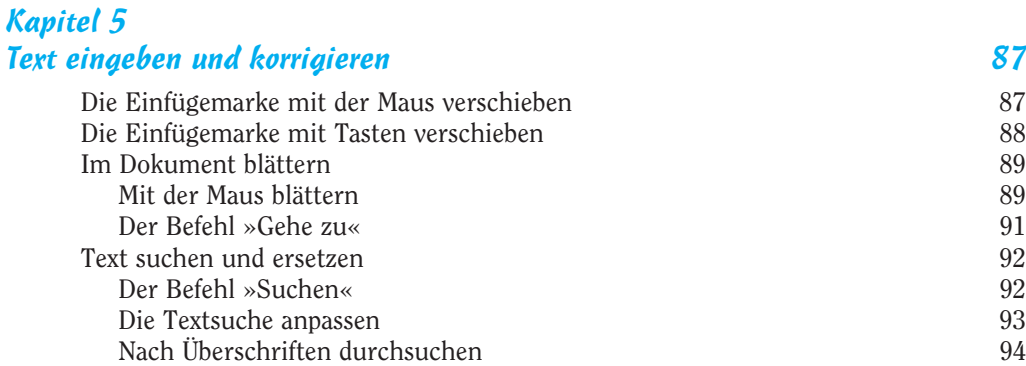

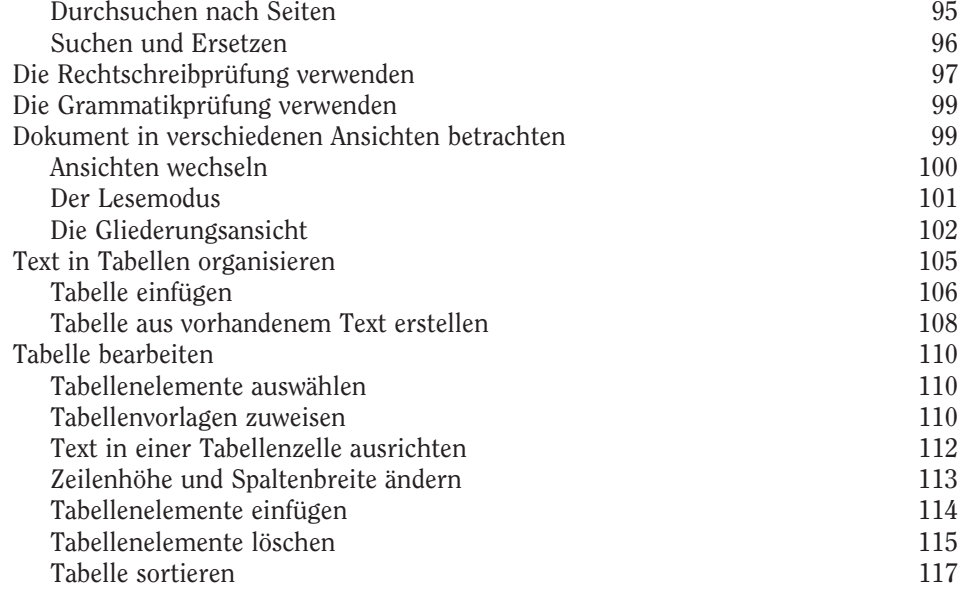

#### Kapitel 6 Text gestalten 119

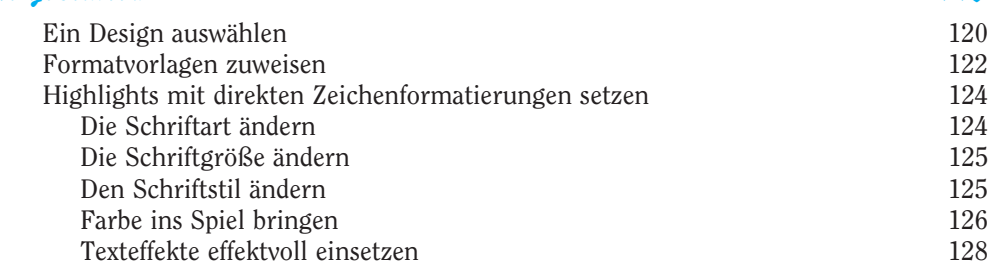

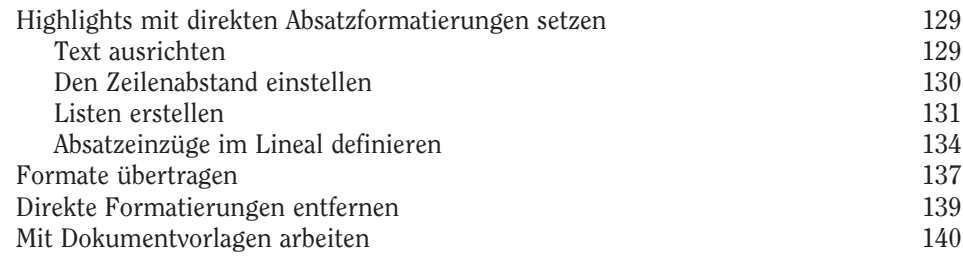

#### Kapitel 7 Seitenlayout gestalten 143

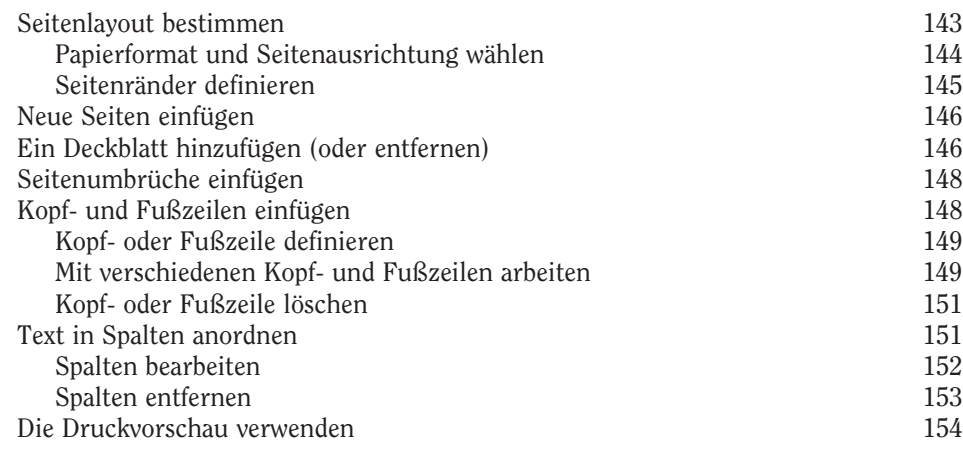

## Teil III Zahlenspielereien mit Excel 157

#### Kapitel 8

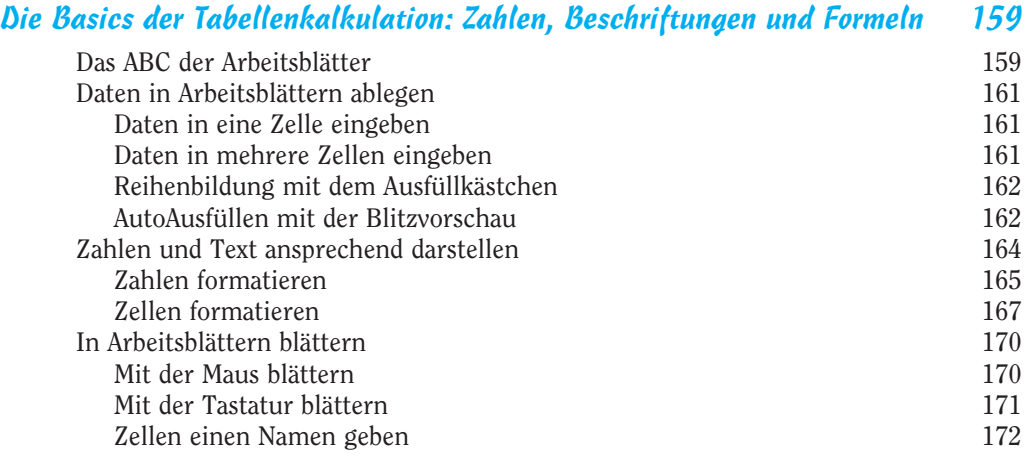

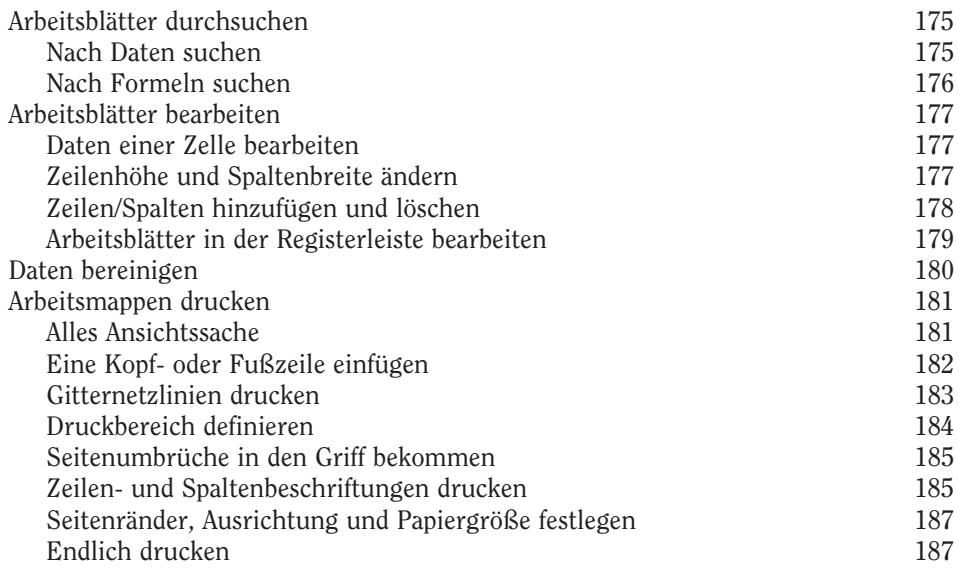

#### Kapitel 9 Mit Formeln spielen 189

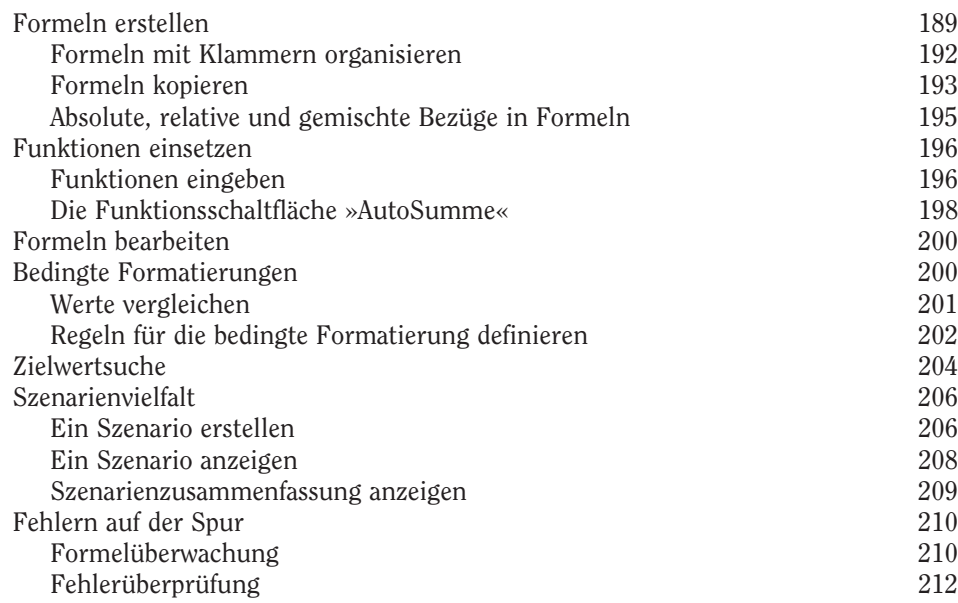

## Office 2016 für Dummies

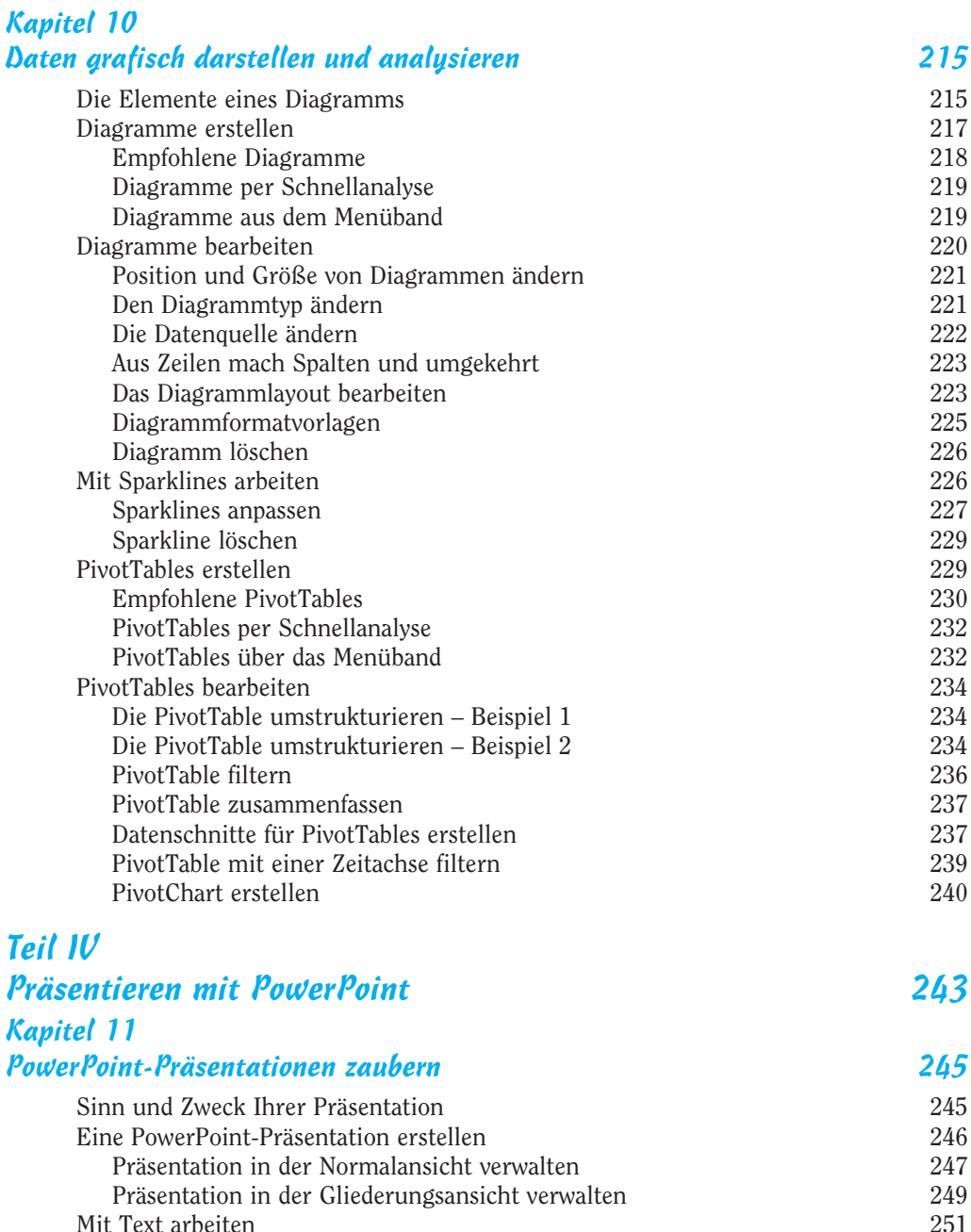

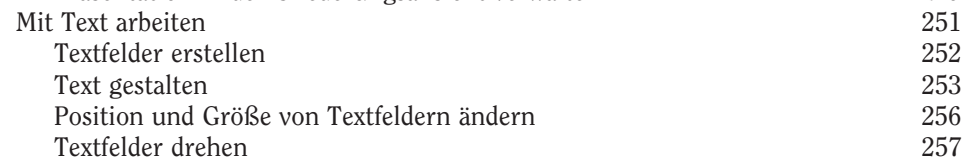

 $\overline{\phantom{0}}$  16

÷ 

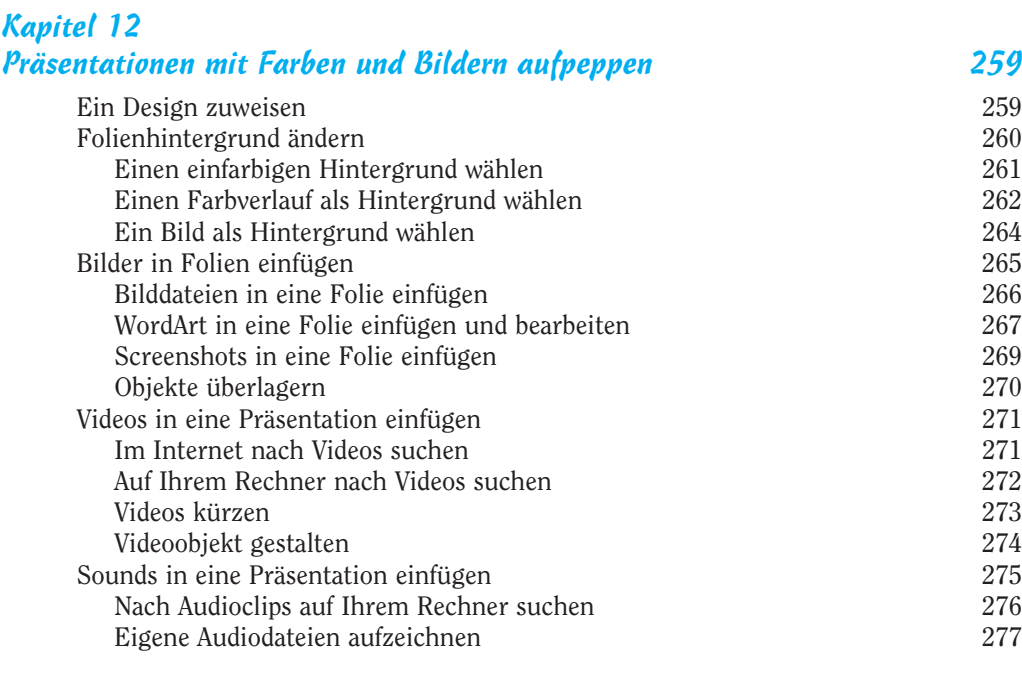

## Kapitel 13

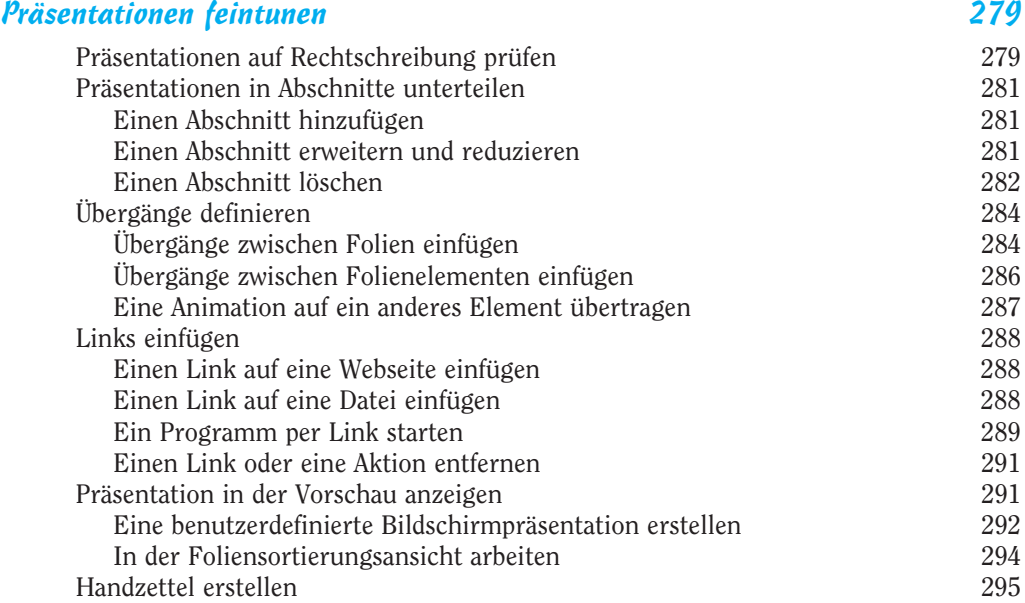

<u>17 — 17</u>

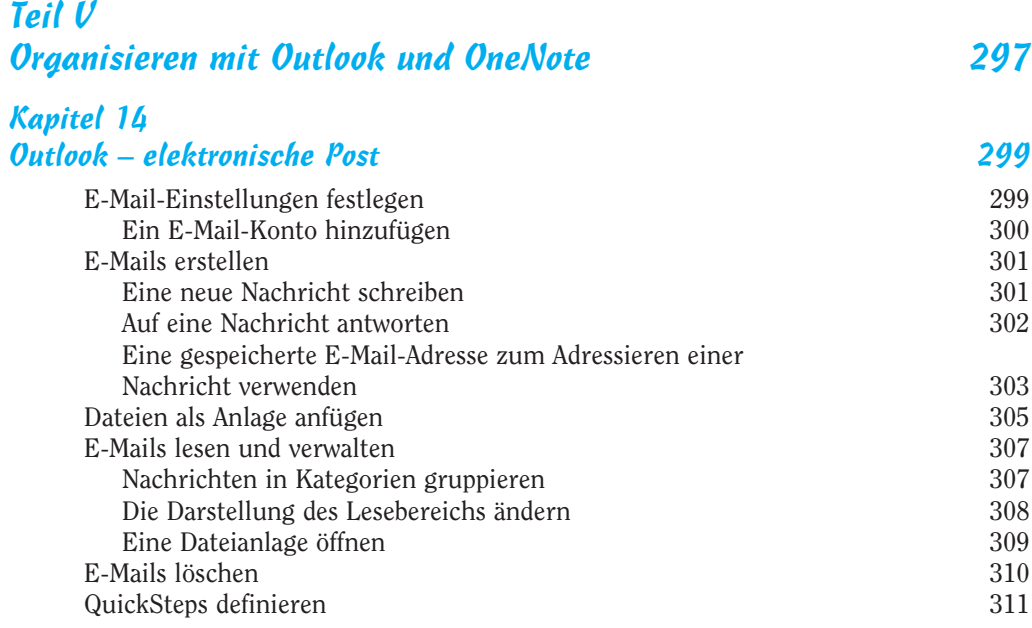

## Kapitel 15

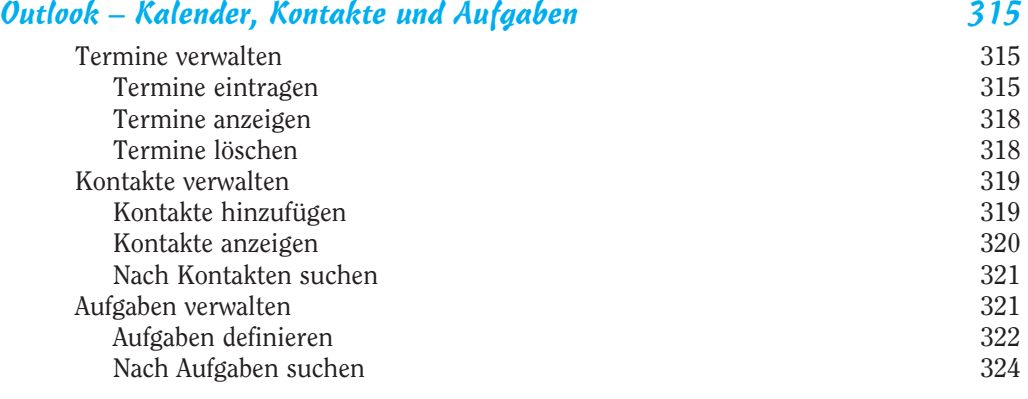

#### Kapitel 16 Mit OneNote immer auf dem Laufenden 325

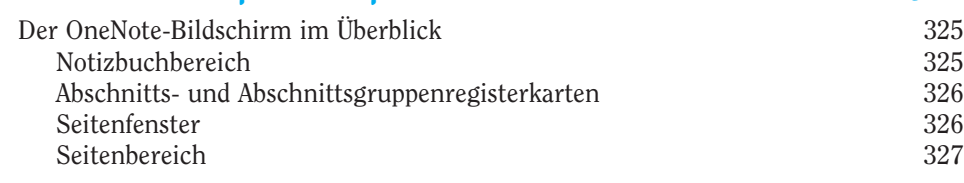

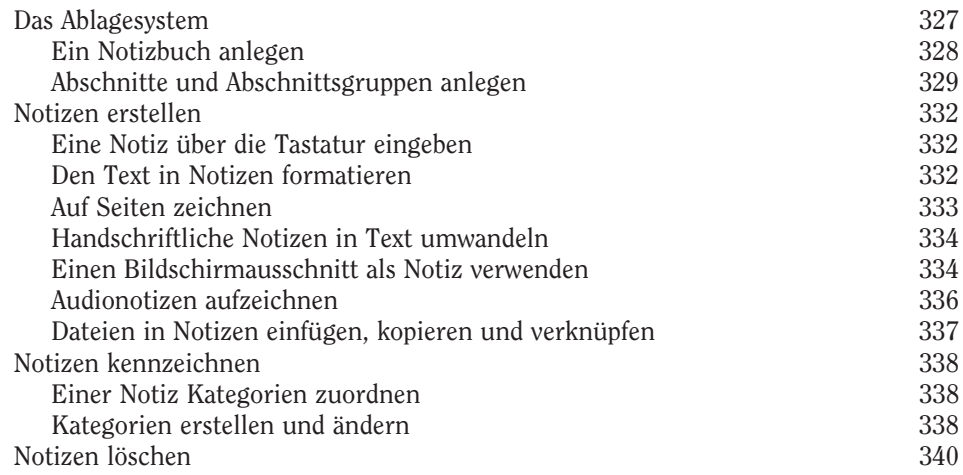

### Teil VI Der Top-Ten-Teil 341

Kapitel 17

Zehn wichtige Tipps zum Arbeiten mit Office 2016 343 Office 2016-Dateien speichern 343 Dateien mit einem Kennwort schützen 344 Den Rechner vor Makroviren schützen 346 Das Menüband anpassen 347 Auf in die Cloud 348 Im Zweifel für die rechte Maustaste 349 Spalten- und Zeilenbeschriftungen in Excel auf Eis legen 350 Die Folienreihenfolge während einer Präsentation ändern 350 Spam in Outlook reduzieren 351 Einen Filter für Junk-Mails einrichten 351 Eine Liste mit sicheren Absendern erstellen 353 Eine Liste mit blockierten Absendern erstellen 354 Office Online und Office für Android- und iOS-Geräte 354

#### Kapitel 18 Zehn Tastenkombinationen 355

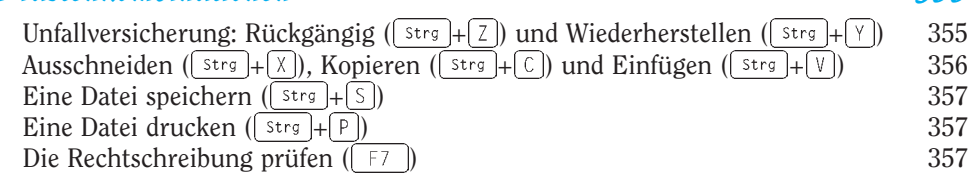

 $19-$ 

### Office 2016 für Dummies

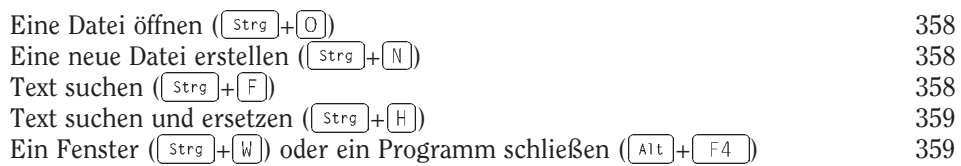

#### Kapitel 19 Fast zehn Möglichkeiten, sich Office 2016 gefügig zu machen 361

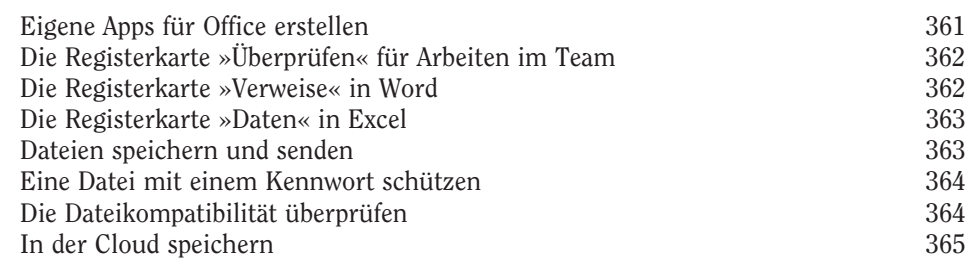

### Stichwortverzeichnis 367

**COL**